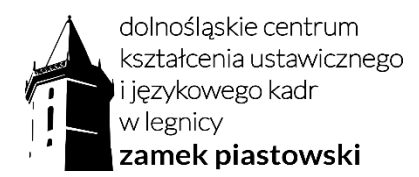

Załącznik nr 1: Harmonogram kursu "Obsługa MS Excel dla początkujących" (Exp16):

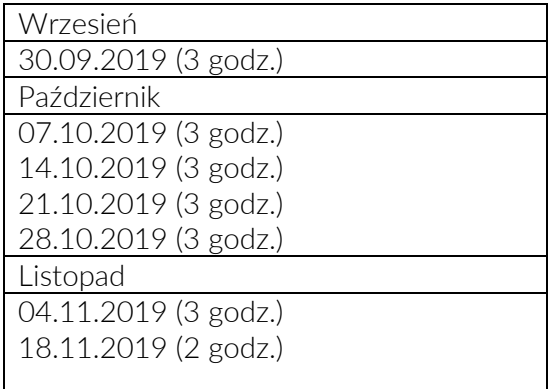

Razem: 20 godz. lekcyjnych + 10 godz. online